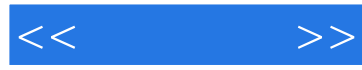

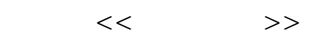

- 13 ISBN 9787115184702
- 10 ISBN 7115184704

出版时间:2008-8

 $1 \quad (2008 \quad 8 \quad 1)$ 

页数:524

字数:824000

extended by PDF and the PDF

http://www.tushu007.com

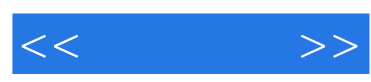

SQL Server Microsoft

 $\qquad \qquad -\qquad \qquad \qquad \text{(Enterprise}$ 

Manager)

SQL Server

SQL Server

SQL Server<br>SQL Server

Transact-SQL

 $\begin{array}{lll} \mathrm{SQL} \ \mathrm{Server} \end{array}$ 

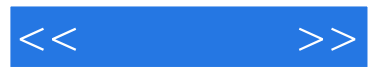

 $\begin{aligned} \mathrm{SQL} \ \mathrm{Server} \end{aligned}$ 

SQL Server

 $\begin{array}{cc}\n\text{SQL Server } 200 \\
\text{CSDN} & \text{SQL Server}\n\end{array}$ SQL Server

SQL Server

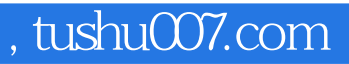

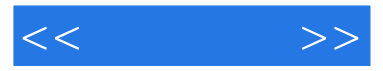

ZJCXC CSDN MS SQL Server 2004—2007 SQL Server MVP

SQL Server 2000 MS SQL Server

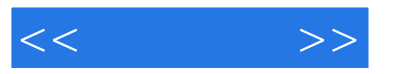

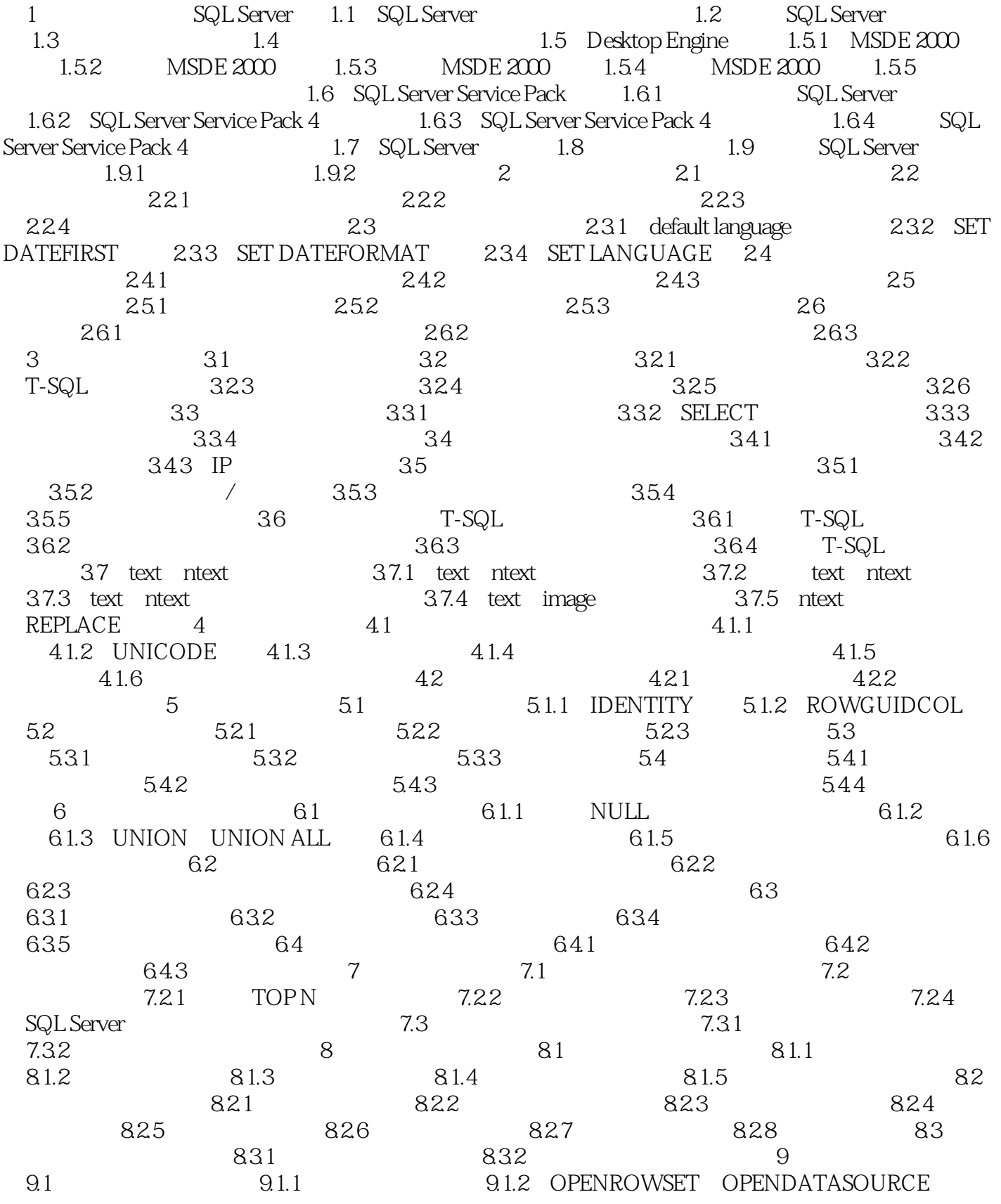

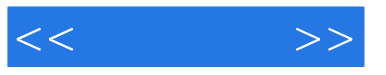

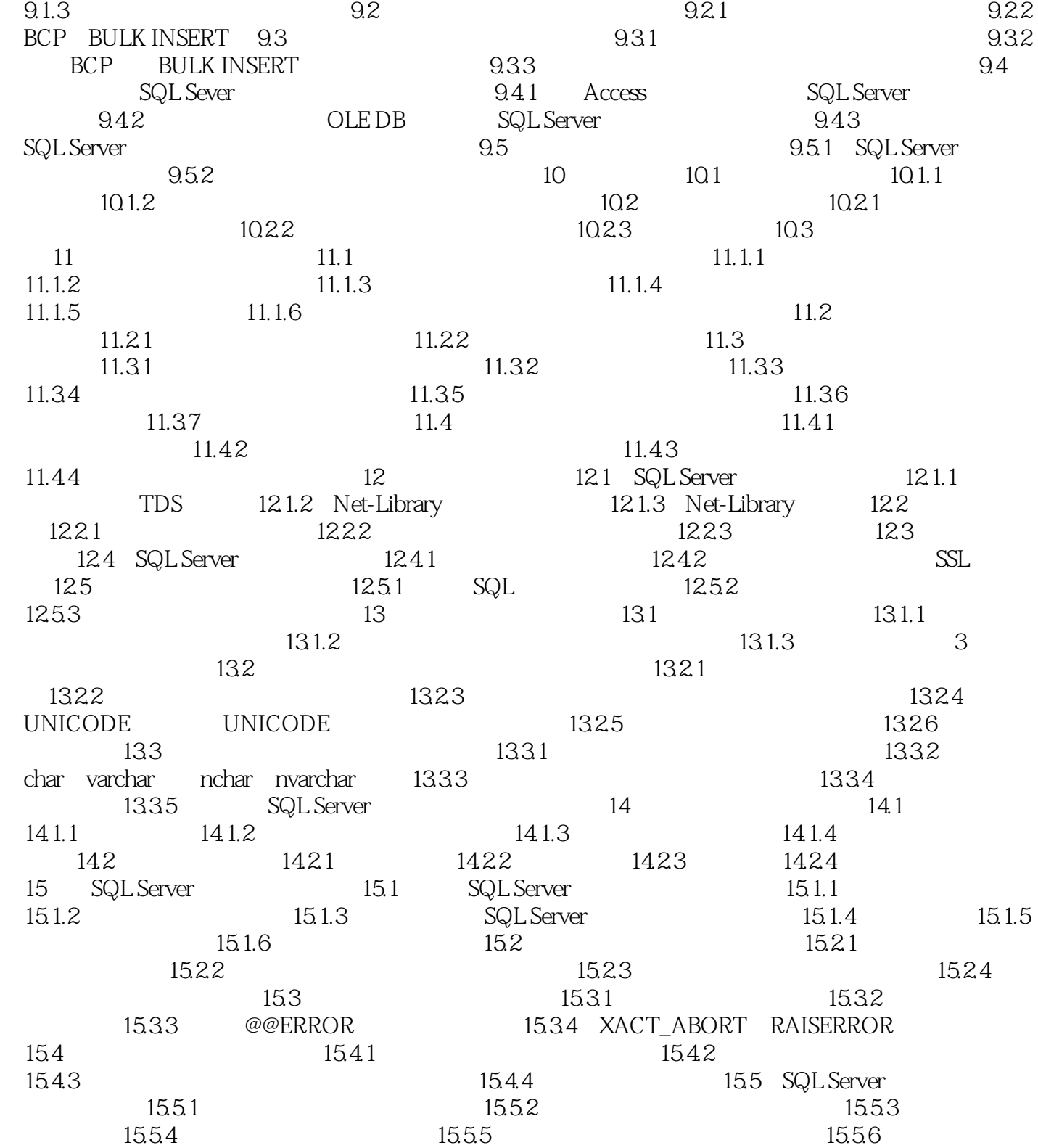

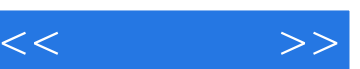

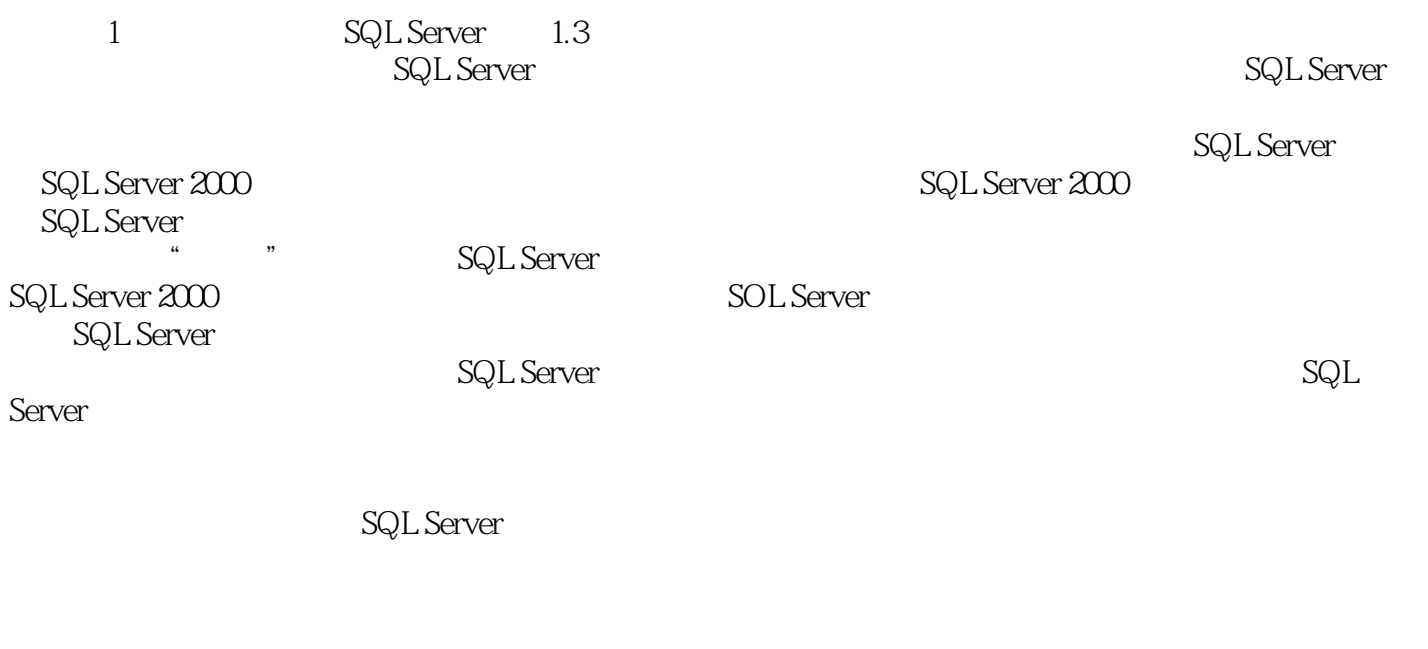

 $SQL Server7$  0 Server and SQL Server states and SQL Server SQL Server

*Page 7*

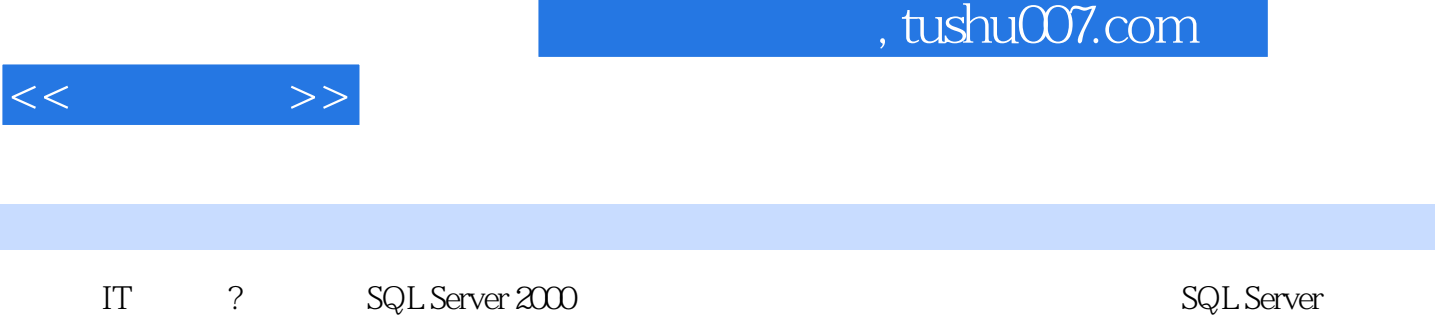

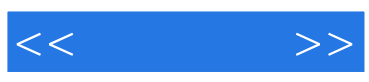

本站所提供下载的PDF图书仅提供预览和简介,请支持正版图书。

更多资源请访问:http://www.tushu007.com